#### CS769 Advanced NLP

# Language Modeling

Junjie Hu

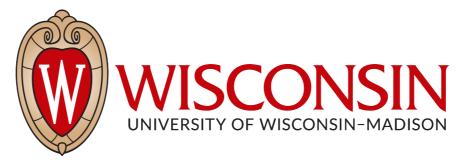

Slides adapted from Graham <a href="https://junjiehu.github.io/cs769-spring23/">https://junjiehu.github.io/cs769-spring23/</a>

# Goals for Today

- Problem definition
- N-gram Language Model
- Log-Linear Language Model
- Neural Language Model
- Evaluation

### Are These Sentences OK?

- Jane went to the store.
- store to Jane went the.
- Jane went store.
- Jane goed to the store.
- The store went to Jane.
- The food truck went to Jane.

# Engineering Solutions

- Jane went to the store.
- store to Jane went the.
- Jane went store.

- Create a grammar of the language
- Jane goed to the store.
- Consider morphology and exceptions • The store went to Jane. Semantic categories, preferences
- The food truck went to Jane. And their exceptions

## Quick Review of Probability

- Event space (e.g.,  $\mathcal{X}, \mathcal{Y}$ )—in this class, usually discrete
- Random variables (e.g.,X, Y)
- Typical statement: "random variable X takes value  $x \in \mathcal{X}$  with probability P(X = x), or in shorthand, P(x)"
- Joint probability: P(X = x, Y = y)
- Conditional probability:  $P(X = x | Y = y) = \frac{P(X = x, Y = y)}{P(Y = y)}$
- Bayes rule: P(X, Y) = P(X|Y)P(Y) = P(Y|X)P(X)
- Independent variables X, Y: P(X, Y) = P(X)P(Y)
- The difference between true and estimated probability distributions

#### Notation and Definitions

- $\mathcal{V}$  is a finite set of (discrete) symbols (e.g., words or characters);  $V = |\mathcal{V}|$
- $\mathscr{V}^*$  is the (infinite) set of sequences of symbols from  $\mathscr{V}$
- In language modeling, we imagine a sequence of random variables  $X = \langle x_1, x_2, ..., x_n \rangle$  that continues until  $x_n =$  "[EOS]"
- $\mathcal{V}^+$  is the (infinite) set of sequences of  $\mathcal{V}$  symbols, with the last token  $x_n =$  "[EOS]"
- LM problem: Estimate the probability of a sequence  $P(X), X \in \mathcal{V}^+$

### Language Modeling Problem

- Input: training data a sequence  $X = \langle x_1, x_2, ..., x_n \rangle \in \mathcal{V}^+$ 
  - Sometimes it's useful to consider a collection of training sentences, each in  $\mathcal{V}^+$ , but it complicates notation.
- Output:  $P: \mathcal{V}^+ \to \mathbb{R}$

$$P(X) = \prod_{i=1}^{I} P(x_i \mid x_1, \dots, x_{i-1})$$
Next Word Context

The big problem: How do we predict

$$P(x_i \mid x_1, \dots, x_{i-1})$$

### What Can we Do w/ LMs?

• Score sentences, e.g., P(X = "Jane went to the store"):

```
Jane went to the store . → high store to Jane went the . → low (same as calculating loss for training)
```

Generate sentences:

while didn't choose end-of-sentence symbol, i.e., [EOS]: calculate probability  $P(\text{Next Word} \mid \text{Context})$  sample a new word from the probability distribution

## N-gram Language Models

# Review: Count-based Unigram Model

• Independence assumption:  $P(x_i|x_1,\ldots,x_{i-1})\approx P(x_i)$ 

 Maximum-likelihood estimation (MLE): counting how likely each word appearing in a corpus

$$P_{\text{MLE}}(x_i) = \frac{c_{\text{train}}(x_i)}{\sum_{\tilde{x}} c_{\text{train}}(\tilde{x})}$$

Interpolation w/ UNK model:

$$P(x_i) = (1 - \lambda_{\text{unk}}) * P_{\text{MLE}}(x_i) + \lambda_{\text{unk}} * P_{\text{unk}}(x_i)$$

### From Unigram to Bigram LM

Next word prediction only depends on the previous word.

$$P(x_i|x_{i-n+1},\ldots,x_1) \approx P(x_i|x_{i-1})$$

Given a training corpus of 3 sentences:

```
<s> I am Sam </s>
<s> Sam I am </s>
<s> I do not like green eggs and ham </s>
```

• Compute the bigram probability by counting (MLE):

$$P(I | ~~) = \frac{2}{3} = .67~~$$
  $P(Sam | ~~) = \frac{1}{3} = .33~~$   $P(am | I) = \frac{2}{3} = .67$   $P( | Sam) = \frac{1}{2} = 0.5$   $P(Sam | am) = \frac{1}{2} = .5$   $P(do | I) = \frac{1}{3} = .33$ 

 Probability of a sentence is just the product of all bigram probabilities in this sentence.

## Higher-order n-gram Models

Limit context length to n

$$P(x_i|x_{i-n+1},...,x_1) \approx P(x_i|x_{i-n+1},...,x_{i-1})$$

Maximum likelihood estimation: count, and divide

$$P_{ML}(x_i \mid x_{i-n+1}, \dots, x_{i-1}) := \frac{c(x_{i-n+1}, \dots, x_i)}{c(x_{i-n+1}, \dots, x_{i-1})}$$

P(example | this is an) = 
$$\frac{c(this is an example)}{c(this is an)}$$

 Add smoothing by linear interpolation with (n-1)-gram LM, to deal with zero counts:

$$P(x_i \mid x_{i-n+1}, \dots, x_{i-1}) = \lambda P_{ML}(x_i \mid x_{i-n+1}, \dots, x_{i-1}) + (1 - \lambda)P(x_i \mid x_{1-n+2}, \dots, x_{i-1})$$

#### Smoothing for words in unknown context

Add-one smoothing, i.e., every word adds 1 count.

$$P(x_i) = \frac{\operatorname{count}(x_i)}{N}$$

$$P(x_i) = \frac{\operatorname{count}(x_i) + 1}{N + V}$$

 Add smoothing by linear interpolation with (n-1)-gram LM, to deal with zero counts:

$$P(x_i \mid x_{i-n+1}, \dots, x_{i-1}) = \lambda P_{ML}(x_i \mid x_{i-n+1}, \dots, x_{i-1}) + (1 - \lambda)P(x_i \mid x_{1-n+2}, \dots, x_{i-1})$$

# More Smoothing Methods

(e.g. Goodman 1998)

**Additive/Dirichlet:** 

fallback distribution

$$P(x_i \mid x_{i-n+1}, \dots, x_{i-1}) := \frac{c(x_{i-n+1}, \dots, x_i) + \alpha P(x_i \mid x_{i-n+2}, \dots, x_{i-1})}{c(x_{i-n+1}, \dots, x_{i-1}) + \alpha}$$
interpolation hyperparameter

Discounting:

discount hyperparameter

$$P(x_i|x_{i-n+1},\ldots,x_{i-1}) := \frac{c(x_{i-n+1},\ldots,x_i) - d + \alpha P(x_i|x_{i-n+2},\ldots,x_{i-1})}{c(x_{i-n+1},\ldots,x_{i-1})}$$

interpolation calculated by sum of discounts  $\alpha = \sum_{i=1}^{n} a_i$ 

$$\alpha = \sum_{\{\tilde{x}; c(x_{i-n+1}, \dots, \tilde{x}) > 0\}} \alpha$$

Kneser-Ney: discounting w/ modification of the lower-order distribution

### Problems and Solutions?

• Cannot share strength among similar words

she bought a car she bought a bicycle she purchased a car she purchased a bicycle

- → solution: class based language models
- Cannot condition on context with intervening words

Dr. Jane Smith Dr. Gertrude Smith

- → solution: skip-gram language models
- Cannot handle long-distance dependencies

for tennis class he wanted to buy his own racquet for programming class he wanted to buy his own computer

→ solution: cache, trigger, topic, syntactic models, etc.

# When to Use n-gram Models?

- Neural language models (next) achieve better performance, but
- n-gram models are extremely fast to estimate/apply
- n-gram models can be better at modeling lowfrequency phenomena
- Toolkit: kenlm

https://github.com/kpu/kenlm

#### An Alternative: Featurized Log-Linear Models (Rosenfeld 1996)

- Calculate features of the context
- Based on the features, calculate probabilities
- Optimize feature weights using gradient descent, etc.

# A Note: "Lookup"

 Lookup can be viewed as "grabbing" a single vector from a big matrix of word embeddings

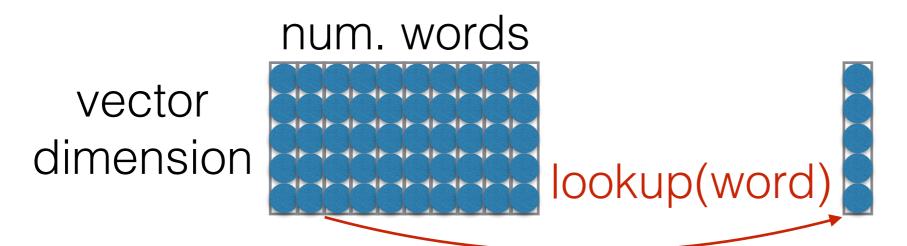

 Similarly, can be viewed as multiplying by a "onehot" vector

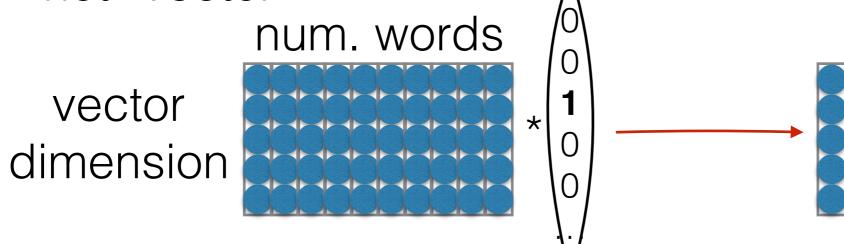

Former tends to be faster

• Assume that we aim to learn a feature matrix  $W_0$  where each column corresponds to a feature vector for each word.

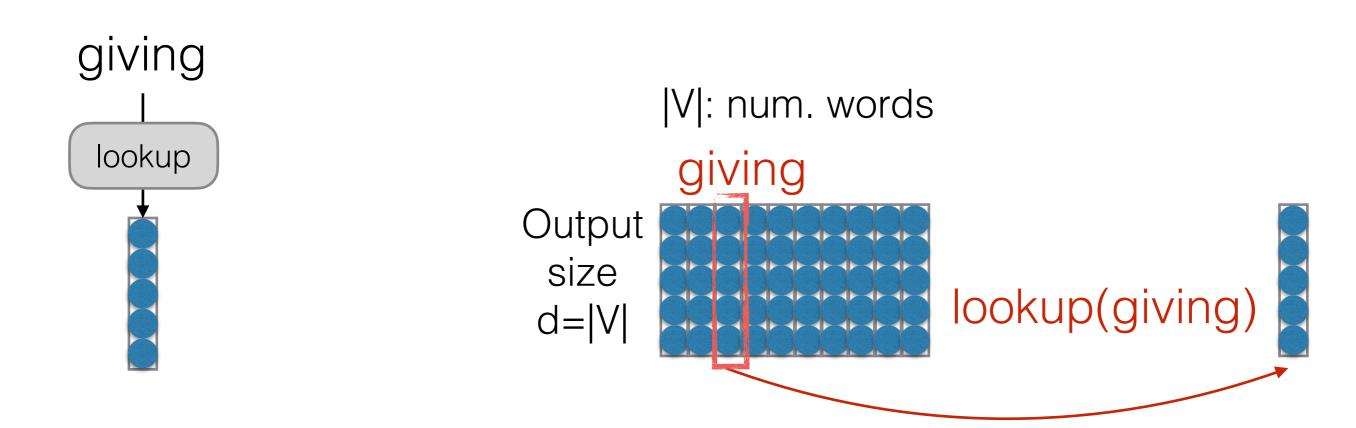

 The word vector learns the similarity (coexistence) between the selected word (i.e., "giving") and the other words, i.e., the likelihood of the next word coexisting with "giving" in the context

• Assume that we aim to learn a feature matrix  $W_0$  where each column corresponds to a feature vector for each word.

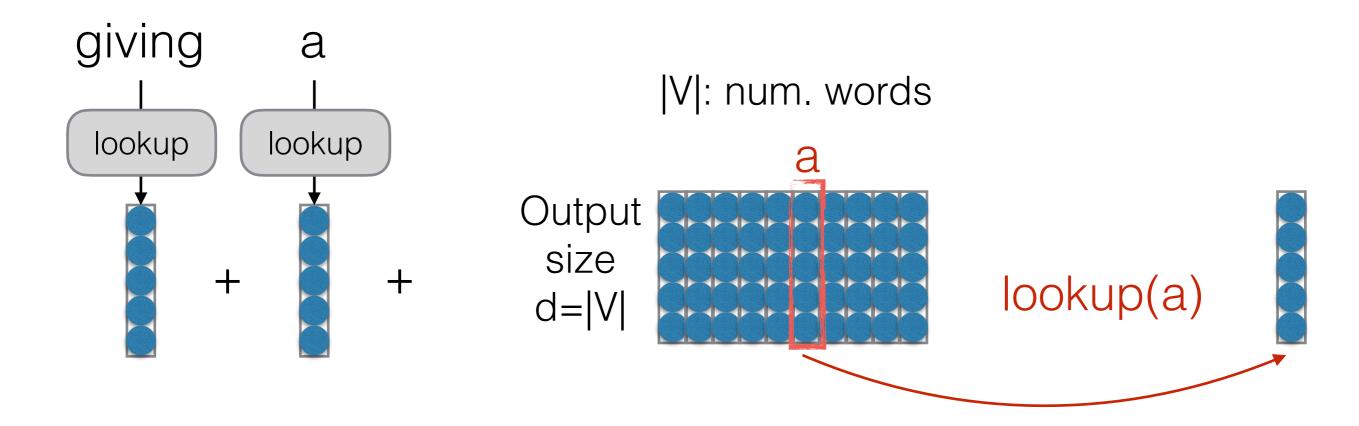

 The word vector learns the similarity (coexistence) between the selected word (i.e., "giving") and the other words, i.e., the likelihood of the next word coexisting with "giving" in the context

- Combine with the bias vector (model parameter), compute the probability over the output vocabulary V
- Each word vector has the size of output vocabulary, where each element represents
  the probability of the output word given the current word in the context

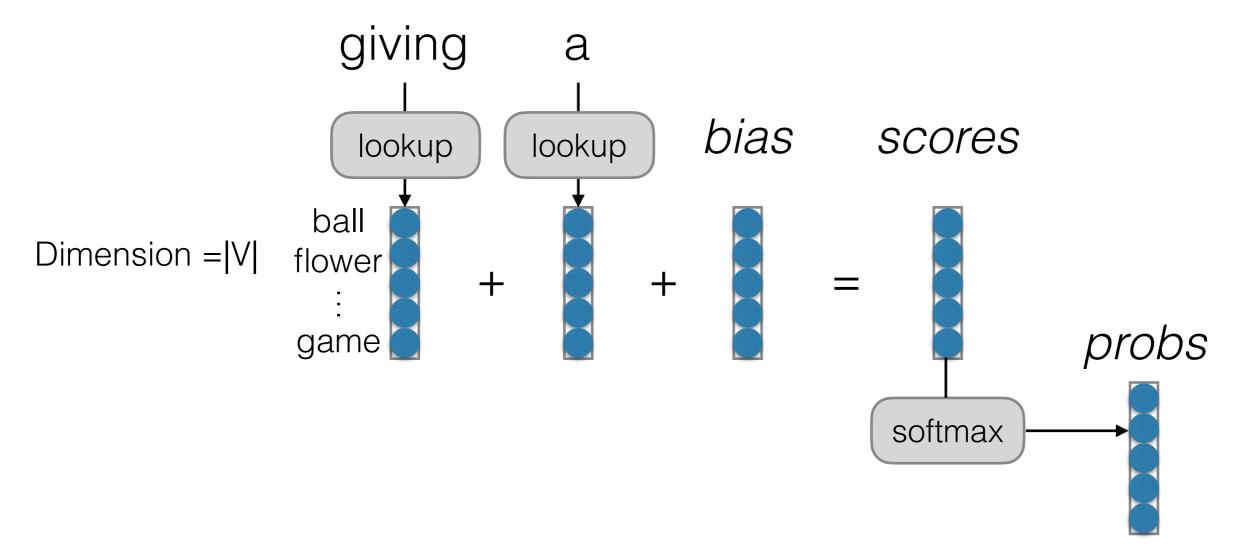

- Feature weights optimized by SGD, etc.
- What are similarities/differences w/ BOW classifier?

## Example:

Previous words: "giving a"

$$b = \begin{pmatrix} 3.0 \\ 2.5 \\ -0.2 \\ 0.1 \\ 1.2 \end{pmatrix}$$

$$w_{a} = \begin{pmatrix} -6.0 \\ -5.1 \\ 0.2 \\ 0.1 \\ 0.5 \end{pmatrix}$$

$$W_{giving} = \begin{pmatrix} -0.2 \\ -0.3 \\ 1.0 \\ 2.0 \\ -1.2 \end{pmatrix}$$

$$s = \begin{pmatrix} -3.2 \\ -2.9 \\ 1.0 \\ 2.2 \\ 0.6 \\ \dots \end{pmatrix}$$

Vocabulary: Words we're predicting

How likely are they?

How likely are they word is "a"?

How likely are they given prev. given 2nd prev. word is "giving"?

Total score

# Reminder: Training Algorithm

 Calculate the gradient of the loss function with respect to the parameters

$$\frac{\partial \mathcal{L}_{\mathrm{train}}(\theta)}{\partial \theta}$$

- How? Use the chain rule / back-propagation.
   More in a second
- Update to move in a direction that decreases the loss

$$\theta \leftarrow \theta - \alpha \frac{\partial \mathcal{L}_{\text{train}}(\theta)}{\partial \theta}$$

#### What Problems are Handled?

Cannot share strength among similar words

she bought a car she purchased a car she bought a bicycle she purchased a bicycle

- → not solved yet 😞
- Cannot condition on context with intervening words

Dr. Jane Smith Dr. Gertrude Smith

- → solved! e
- Cannot handle long-distance dependencies

for tennis class he wanted to buy his own racquet for programming class he wanted to buy his own computer

→ not solved yet 😞

## Neural Language Model

—Beyond Linear Models

# Linear Models can't Learn Feature Combinations

```
students take tests → high teachers take tests → low students write tests → low teachers write tests → high
```

- These can't be expressed by linear features
- What can we do?
  - Remember combinations as features (individual scores for "students take", "teachers write")
    - → Feature space explosion!
  - Neural networks!

## Neural Language Models

- Convert the word prediction problem to discriminative text classification
- The input is the n-1 previous words (context)
- The output is a word in the vocabulary (V-class classification)

$$P(x_i|x_{i-n+1},\ldots,x_{i-1}) = \text{Softmax}(\text{NeuralNet}(x_{i-n+1},\ldots,x_{i-1}))$$

# Feed-forward Neural Language Models

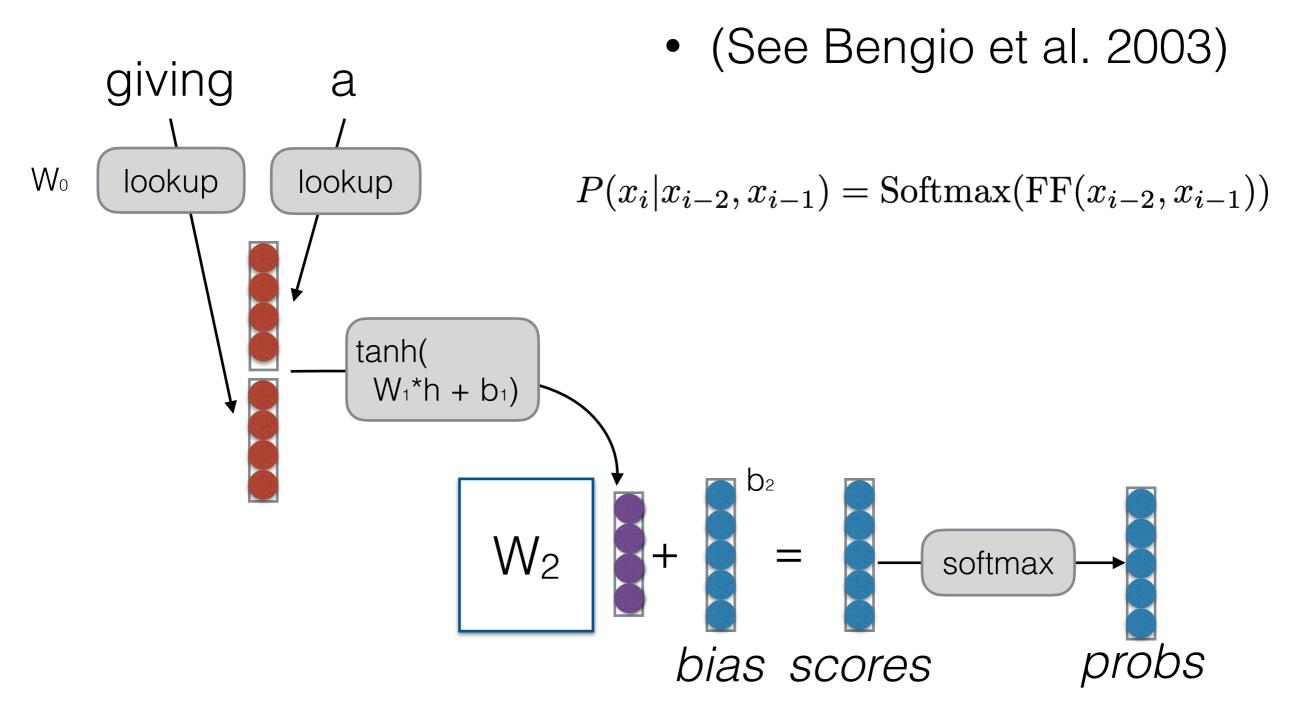

#### Example of Combination Features

- Word embeddings capture features of words
  - e.g. feature 1 indicates verbs, feature 2 indicates determiners
- A row in the weight matrix (together with the bias) can capture particular combinations of these features
  - e.g. the 34th row in the weight matrix looks at feature 1 in the second-to-previous word, and feature 2 in the previous word

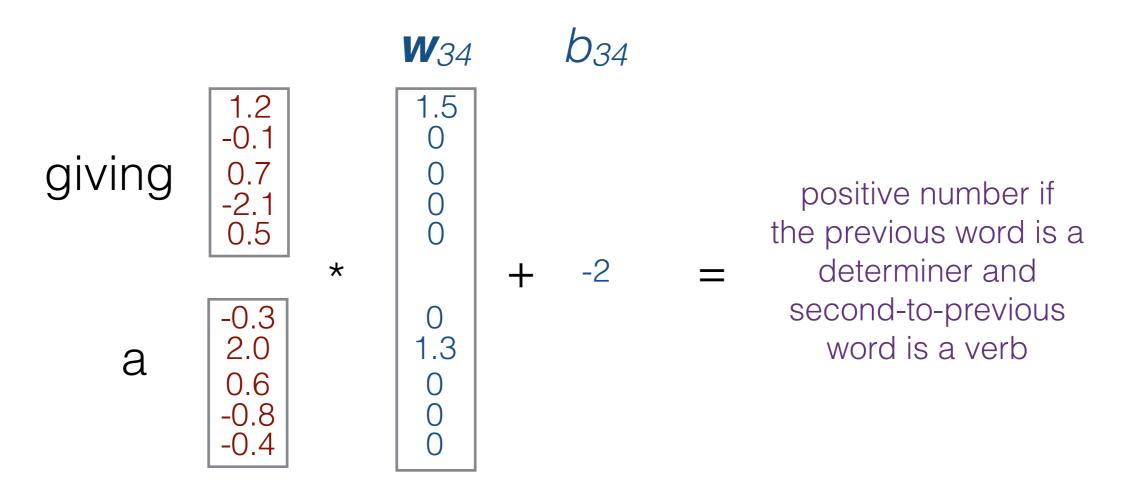

## Where is Strength Shared?

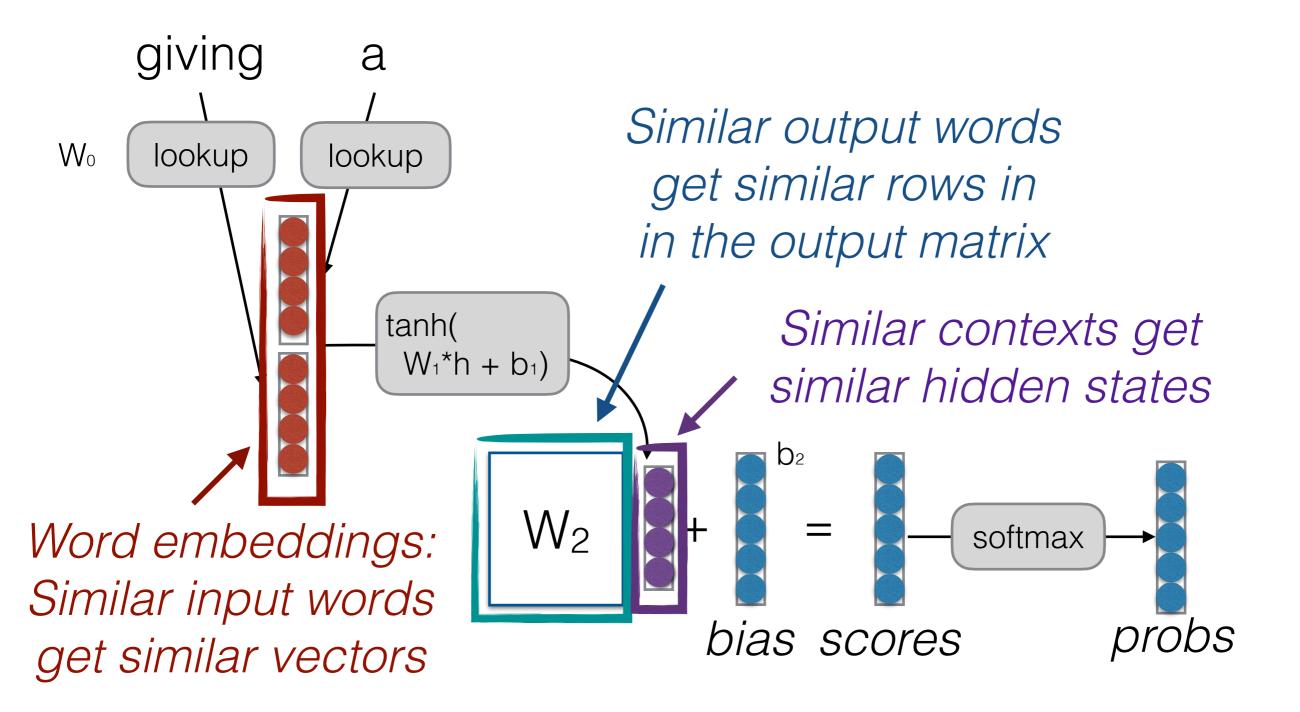

# Tying Input/Output Embeddings

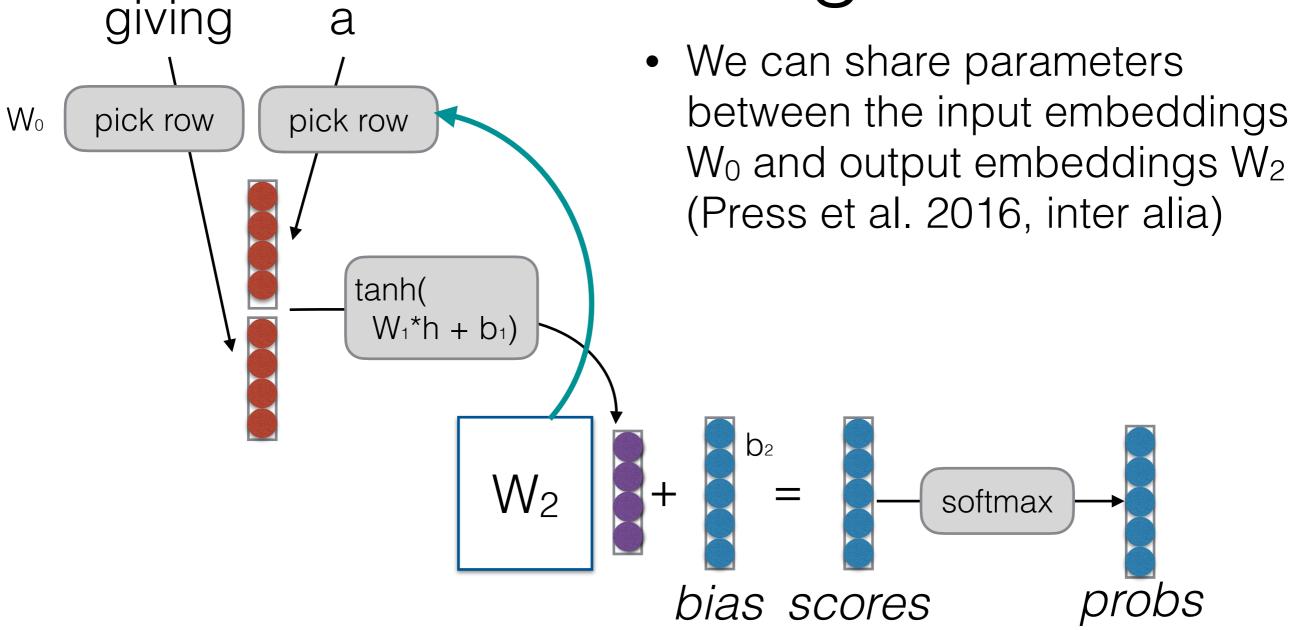

Want to try? Delete the input embeddings W<sub>0</sub>, and instead pick a row from the output matrix W<sub>2</sub>.

#### What Problems are Handled?

Cannot share strength among similar words

she bought a car she purchased a car

she bought a bicycle she purchased a bicycle

→ solved, and similar contexts as well! <=>

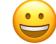

Cannot condition on context with intervening words

Dr. Jane Smith Dr. Gertrude Smith

- → solved! w
- Cannot handle long-distance dependencies

for tennis class he wanted to buy his own racquet for programming class he wanted to buy his own computer

→ not solved yet <</p>

# Many Other Potential Designs!

- Neural networks allow design of arbitrarily complex functions!
- In future classes, we can replace Feedforward models by more powerful sequential NNs:
  - Recurrent neural network LMs
  - Transformer LMs

## LM Evaluation

### Evaluation of LMs

Log-likelihood:

$$LL(\mathcal{D}_{\text{test}}) = \sum_{X \in \mathcal{D}_{\text{test}}} \log P(X)$$

Per-word Log Likelihood:

$$WLL(\mathcal{D}_{ ext{test}}) = rac{1}{\sum_{X \in \mathcal{D}_{ ext{test}}} |X|} \sum_{X \in \mathcal{D}_{ ext{test}}} \log P(X)$$

Per-word (Cross) Entropy:

$$H(\mathcal{D}_{\text{test}}) = \frac{1}{\sum_{X \in \mathcal{D}_{\text{test}}} |X|} \sum_{X \in \mathcal{D}_{\text{test}}} -\log_2 P(X)$$

Perplexity:

$$ppl(\mathcal{D}_{\text{test}}) = 2^{H(\mathcal{D}_{\text{test}})} = e^{-WLL(\mathcal{D}_{\text{test}})}$$

### Unknown Words

- Necessity for UNK words
  - We won't have all the words in the world in training data
  - Larger vocabularies require more memory and computation time
- Common ways:
  - Limit vocabulary by frequency threshold (usually UNK <= 1) or rank threshold</li>
  - Model characters or subwords

## Evaluation and Vocabulary

- Important: the vocabulary must be the same over models you compare
- Or more accurately, all models must be able to generate the test set (it's OK if they can generate more than the test set, but not less)
  - e.g. Comparing a character-based model to a word-based model is fair, but not vice-versa

LM Problem Definition
Count-based LMs
Evaluating LMs

Log-linear LMs
Neural Net Basics
Feed-forward NN LMs

## Questions?

Quiz 1: <a href="https://forms.gle/bV72hMZy3qd6UbKr7">https://forms.gle/bV72hMZy3qd6UbKr7</a> Survey: <a href="https://forms.gle/3RsuRYqi1BdakTyJA">https://forms.gle/3RsuRYqi1BdakTyJA</a>